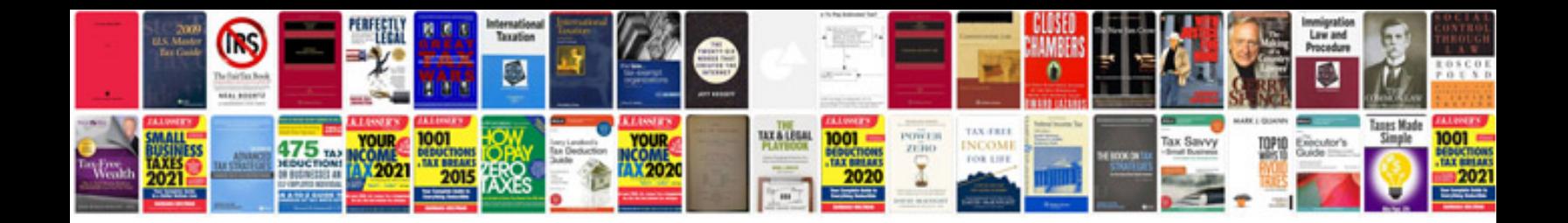

**Hayes manual download**

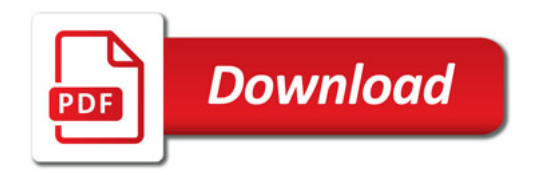

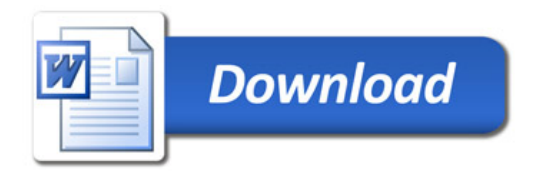